### 5.2 Verschieben und Spiegeln von Funktionsgraphen

#### a) Verschiebung in x-Richtung um c

 $f(x)$  wird um c nach rechts verschoben  $\rightarrow f(x-c)$  $f(x)$  wird um c nach links verschoben  $\rightarrow$   $f(x+c)$ 

Beispiele:

 $f(x) = 3x^2 - 4$  wird um 2 L.E. nach rechts verschoben  $\rightarrow f(x - 2) = 3(x - 2)^2 - 4$ 

 $f(x) = 2e^{(x-1)} + 1$  wird um 3 L.E. nach links verschoben  $\rightarrow f(x+3) = 2e^{(x+3)} + 1$ 

 $f(x) = \sin(x^3 - \pi)$  wird um  $\frac{\pi}{2}$  nach rechts verschoben  $\rightarrow f(x) = \sin\left[\left(x - \frac{\pi}{2}\right)^2 - \pi\right]$ 

b) Verschiebung in y-Richtung um d

 $f(x)$  wird um d nach oben verschoben  $\rightarrow$   $f(x)+d$  $f(x)$  wird um d nach unten verschoben  $\rightarrow$   $f(x)$ - d

Beispiele:

$$
f(x) = x^3 - 2
$$
 wird um 5 L.E. nach ober verschoben  $\rightarrow f(x) = x^3 + 3$ 

BARALMATTLEIAMIZ AFR

etc.

#### c) Spiegelung einer Funktion f(x) an der x-Achse

 $f(x)$  wird an der x-Achse gespiegelt  $\rightarrow$  -f(x)

Beispiele:

 $f(x) = x^2 + 3$  wird an der x-Achse gespiegelt  $\rightarrow f(x) = -x^2 + 3 = -x^2 - 3$ 

 $f(x) = 2e^{(x+3)} - 4$  wird an der x-Achse gespiegelt  $\rightarrow f(x) = -[2e^{(x+3)} - 4] = -2e^{(x+3)} + 4$ 

 $f(x) = \frac{2x^2 - 1}{x + 5}$  wird an der x-Achse gespiegelt  $\rightarrow f(x) = -\frac{2x^2 - 1}{x + 5}$ 

#### d) Spiegelung einer Funktion f(x) an der y-Achse

 $f(x)$  wird an der y-Achse gespiegelt  $\rightarrow$   $f(\cdot x)$ Hierbei steht das x immer für die komplette Variable der Funktion. Die durchaus eben mehr als nur "x" sein kann.

Beispiele:

 $f(x) = 3(x - 1)^{5} - 2$  wird an der y-Achse gespiegelt  $\rightarrow f(x) = 3(- (x - 1))^{5} - 2 = 3(-x + 1)^{5} - 2$ 

 $f(x) = e^{(x^2-2)} - 3x$  wird an der y-Achse gespiegelt  $\rightarrow f(x) = e^{-(x^2-2)} - x(-x) = e^{-x^2-2} + 3x$ 

 $f(x) = cos(x^3 - \pi)$  wird an der y-Achse gespiegelt  $\rightarrow f(x) = cos(-x^3 - \pi) = cos(-x^3 + \pi)$ 

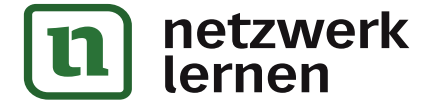

### 5.3 Vom Graph bzw. der Kurve zum Funktionsterm

Im Bereich des Aufgabentyps 5 müsst Ihr gegebene Schaubilder und Funktionsterme zuordnen können, oder auch anhand gegebener Schaubilder den Funktionsterm bzw. einen möglichen Funktionsterm aufstellen.

Da wir uns im Pflichtteil befinden und die Sachlage im Abitur auch recht eindeutig sein soll, werden Euch immer typische Verläufe der jeweiligen Funktionsarten vorgegeben sein.

Deswegen eine kurze Übersicht mit einem typischen Beispiel der jeweiligen Funktionsart. Die Funktionen lassen sich auch graphisch, wie immer, in 4 verschiedene Gruppen unterteilen:

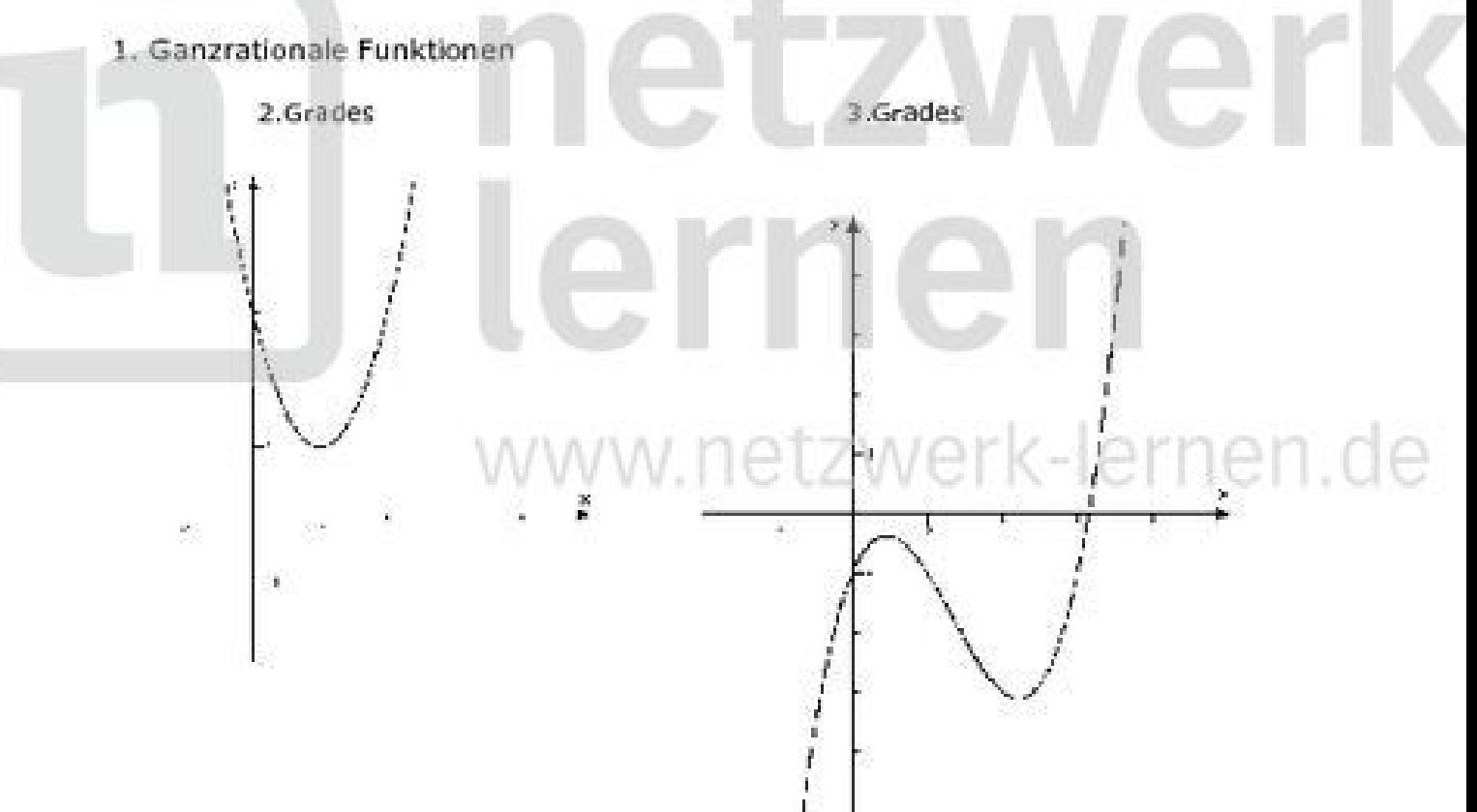

4.Grades

## erk ł ių, en etzwerk-lernen.de

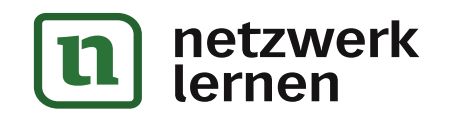

## 2. gebrochenrationale Funktionen

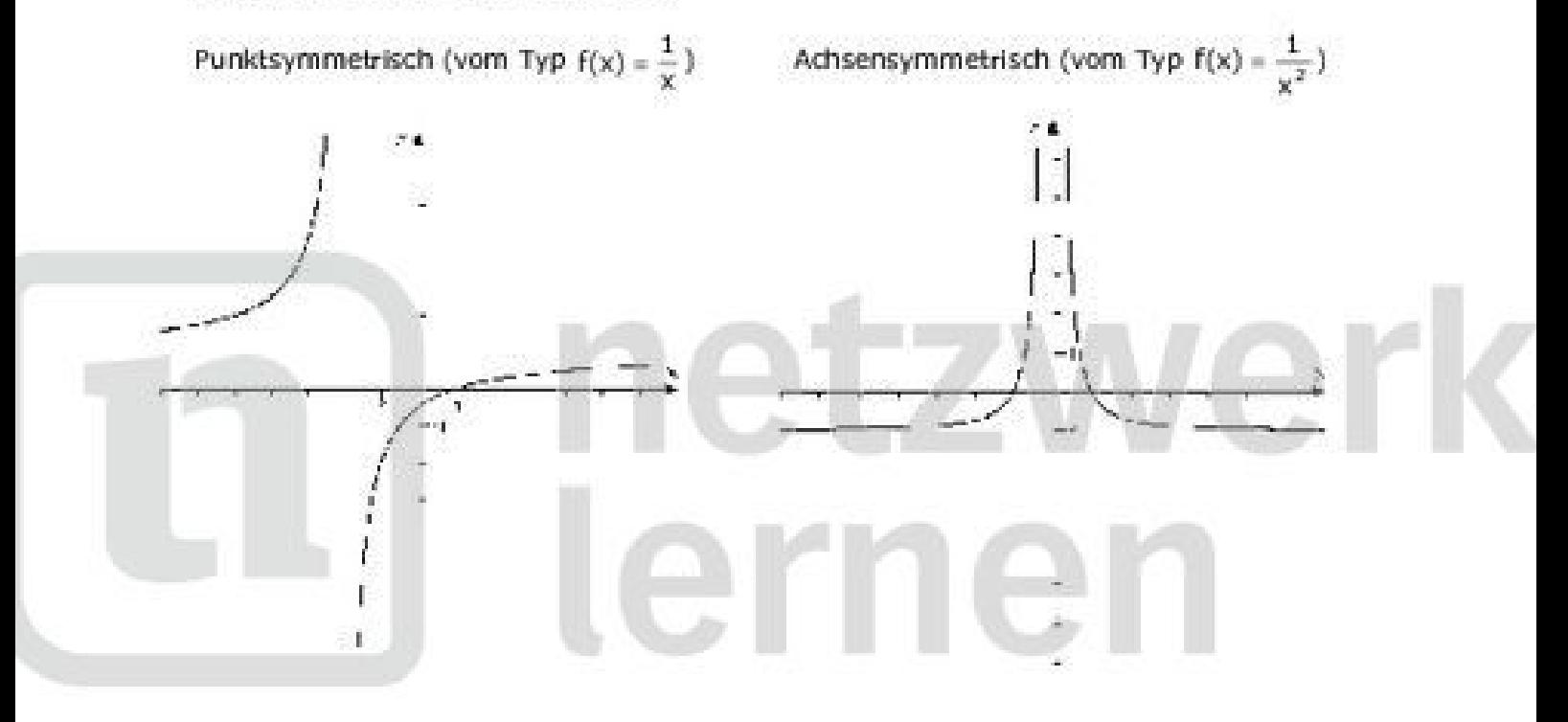

3. trigonometrische Funktionen (sin, cos)  $\cap$   $\in$   $\mathbb{Z}\setminus$ 4. Exponentialfunktionen $\cap$  .  $\cap$   $\ominus$ 

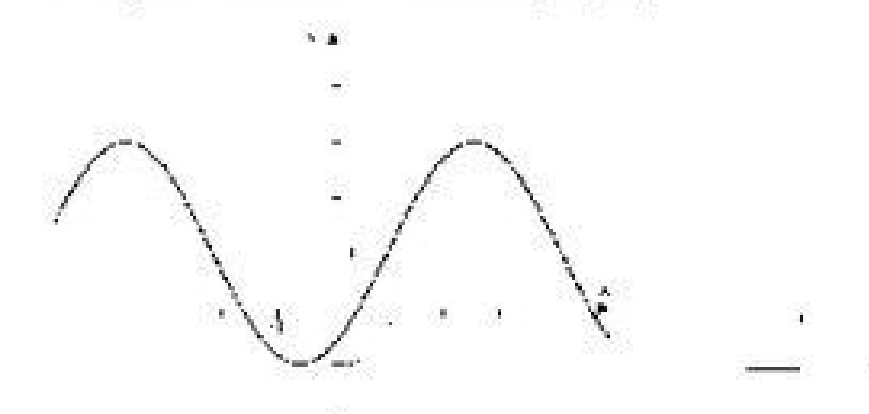

# netzwerk lernen

www.netzwerk-lernen.de

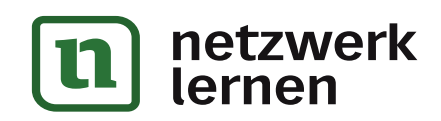

Vom Schaubild zum möglichen Funktionsterm anhand der Hauptkriterien

1. Ganzrationale Funktionen

#### Allgemein:

Ein möglicher Funktionsterm bei ganzrationalen Funktionen kann immer durch das. Produkt seiner Nullstellen errechnet werden, sofern es diese gibt.

#### Funktion 2.Grades

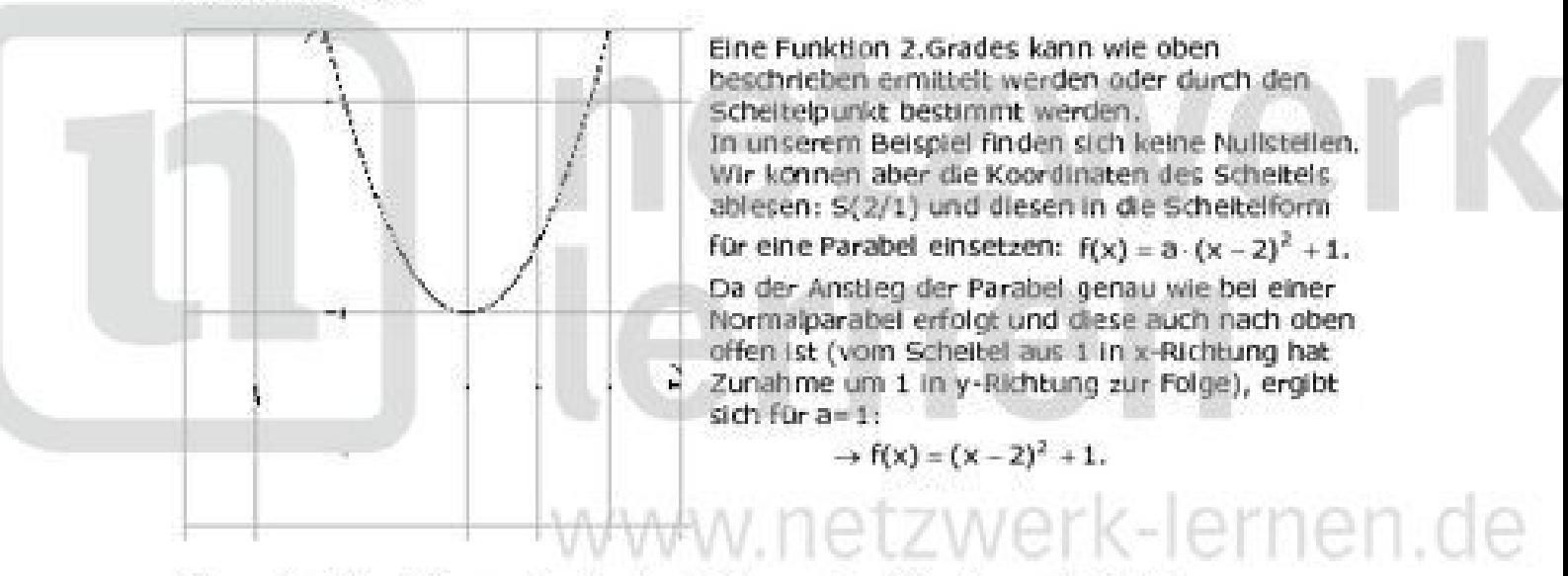

Allgemeine Scheitelform einer Parabel:  $f(x) = a \cdot (x - c)^2 + d$ , mit S(c/d).

#### Funktion 3.Grades

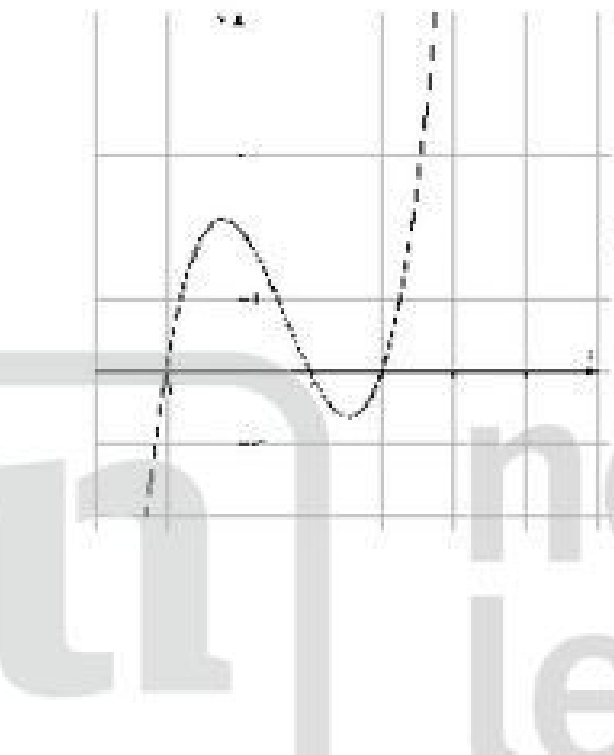

Wir lesen aus dem Schaubild die Werte der Nullstellen ab:  $x_1 = -1$ ,  $x_2 = 1$ ,  $x_3 = 2$ . Damit ergibt sich aus dem Produkt der Nullstellen als möglicher Funktionsterm:

 $f(x) = (x + 1) \cdot (x - 1) \cdot (x - 2)$ 

"Ein möglicher funktionsterm" deswegen, weil es unendlich viele Funktionen 3.Grades gibt, die diese Nullstellen besitzen:

 $f(x) = a \cdot (x + 1) \cdot (x - 1) \cdot (x - 2)$ 

Ist die Aufgabe so gestellt, dass die Funktion genau bestimmt werden soll, dann ist noch ein Punkt aus dem Schaubild abzulesen, bzw. die Koordinaten eines Punktes auf der Funktion sind angegeben.

lernen

www.netzwerk-lernen.de

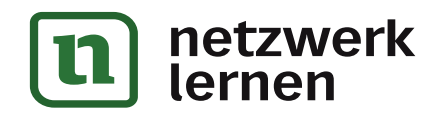

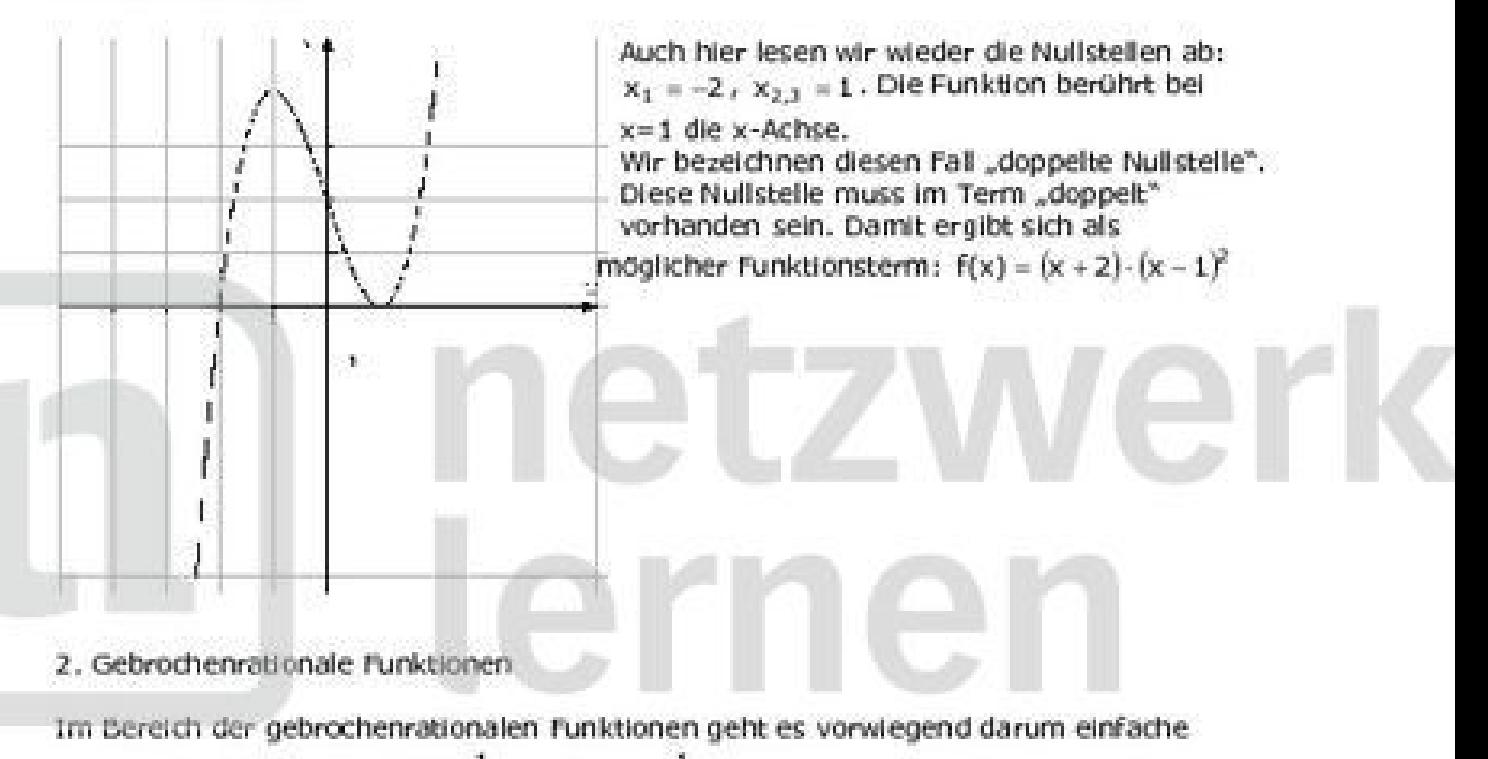

Standardfunktionen wie  $f(x) = \frac{1}{|x|^2}$  oder  $f(x) = \frac{1}{|x|^2}$  und deren Verschiebung in x- und y-<br> Richtung zu erkennen.

Ein Merkmal, welches nur gebrochenrationale Funktionen aufweist, stellt die senkrechten Asymptoten dar. Dieses Merkmal erleichtert die eindeutige Zuordnung wenn es darum geht einem Graph einen gegebenen Term zuzuordnen.

Beispiel 1

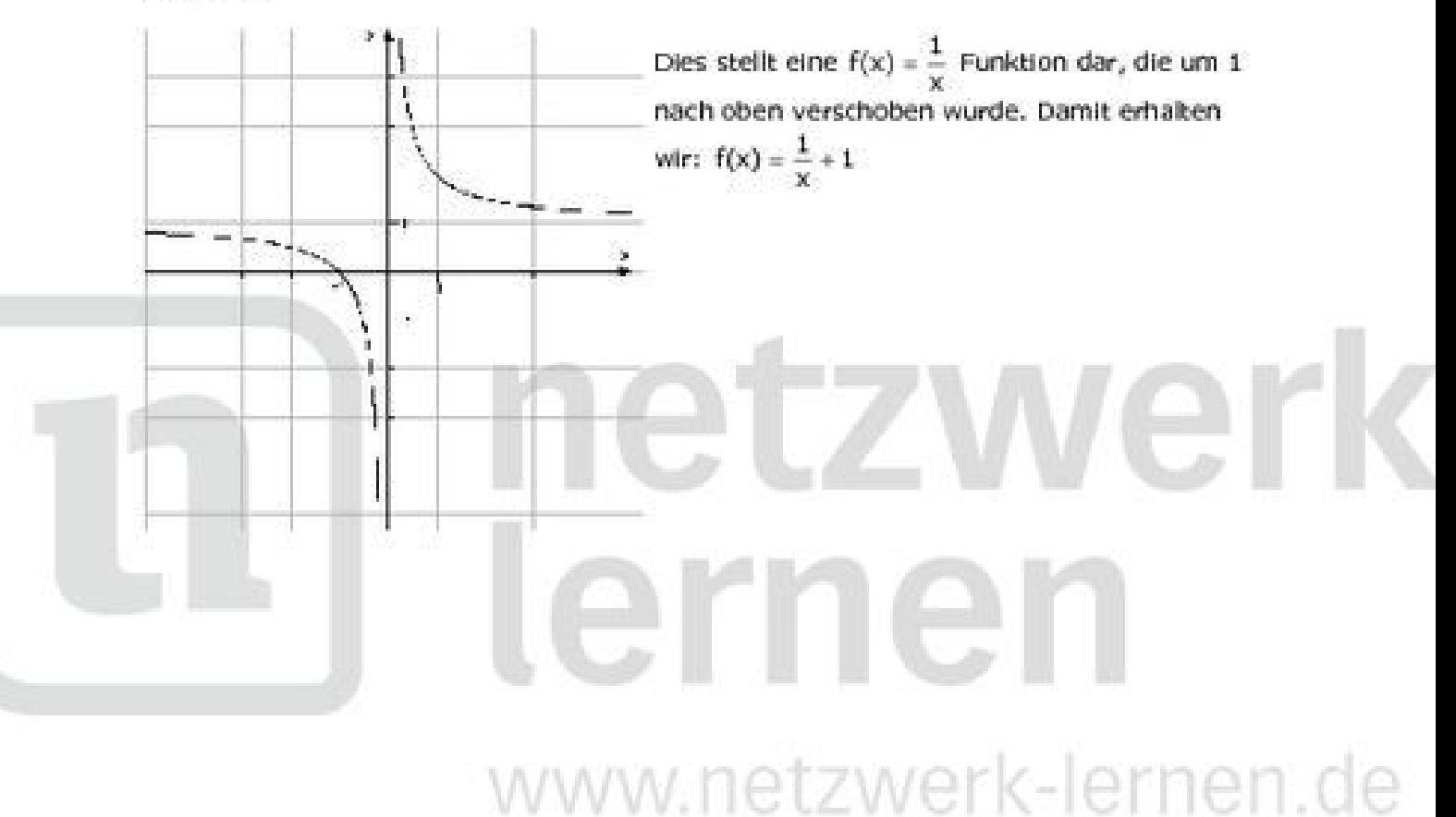

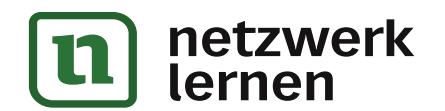

**Beispiel 2** 

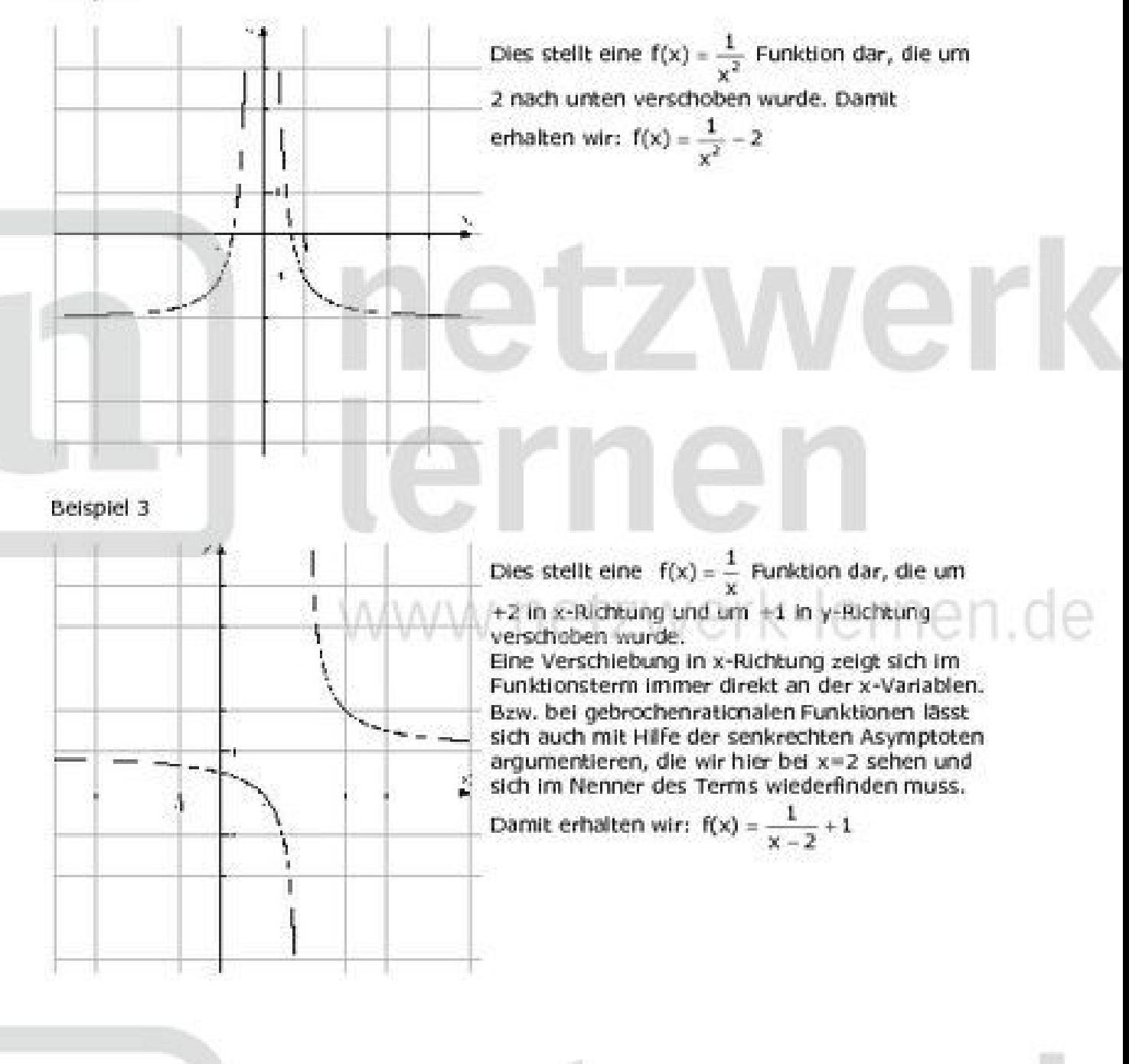

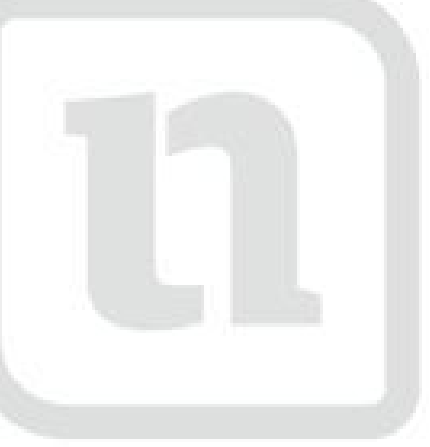

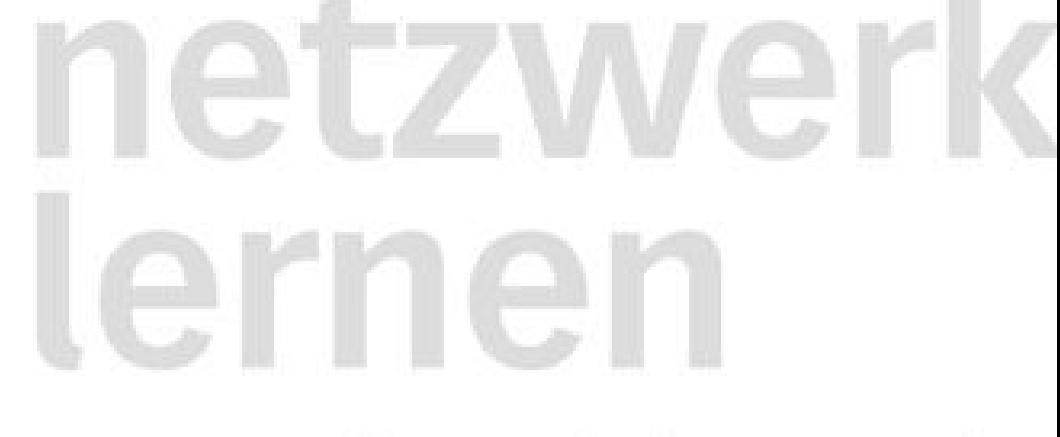

www.netzwerk-lernen.de

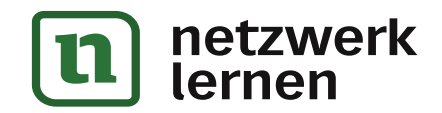

#### 3. Trigonometrische Funktionen

Im Bereich der trigonometrischen Funktionen kommen nur sin und cos in Betracht. Die tan-Funktion ist nicht relevant.

Die trigonometrischen Funktionen bringen Eigenschaften, wie z.B. die Periode mit, die sie von den anderen Funktionen stark unterscheiden.

Klärung aller relevanten Funktionsparameter auf das Schaubild der Funktion

Allgemeine Funktionsvorschrift:  $f(x) = a \cdot \sin(b \cdot (x - c) + d)$ 

a steht für die Amplitude, bzw. den Ausschlag der Funktion um eine Mittelachse.

- **b** steht für indirekt für die Periode p des Schaubilds der Funktion f: p =  $\frac{2\pi}{\pi}$  bzw. b =  $\frac{2}{\pi}$
- c steht für die Verschiebung in x-Richtung: Verschiebung um +3 nach rechts  $\rightarrow$  (x 3)

d steht für die Verschiebung in y Richtung.

Im Schaubild:

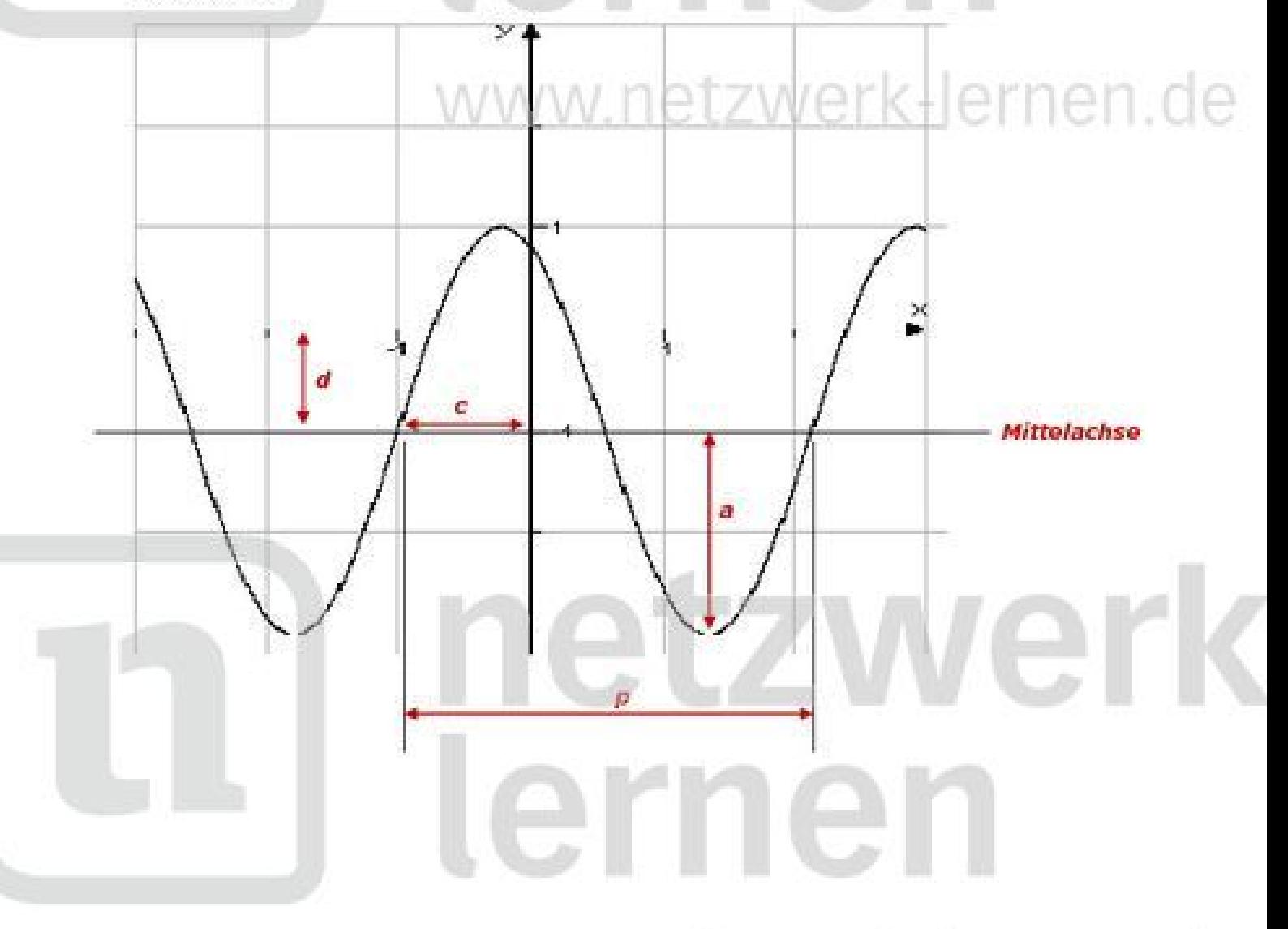

www.netzwerk-lernen.de

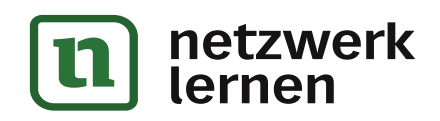

Möchte man den Funktionsterm aus einem gegebenen Schaubild ablesen, kommt dem Einzeichnen der Mittelachse (siehe Schaubild) die entscheidende Bedeutung zu. Anhand der Mittelachse, also die Achse, um die die Funktion gleichmäßig schwingt, kann man alle Parameter gut ablesen.

Im Beispiel von oben:

 $a=2$ b:  $p=3,1...$  also  $\pi$  und damit ist  $b=\frac{2\pi}{4}=2$ 

 $c = -1$ d =- 1 (d ist immer die Lage der Mittelachse).

Damit können wir den Funktionsterm aufstellen:  $f(x) = 2 \cdot \sin 2 \cdot (x + 1)$ 

Grundsätzlich kann man jede sin-Funktion auch mit einem cos-Term beschreiben. Der einzige Unterschied stellt der Parameter c dar, da der Cosinus zum Sinus um eine

 $\frac{1}{n}$ -Periode in x-Richtung verschoben ist. Alle anderen Parameter bleiben gleich.

Obiger Funktionsterm mit cos beschrieben:  $f(x) = 2 \cdot \cos 2 \cdot \left(x + 1 - \frac{\pi}{4}\right) - 1$ 

Beispiel

Bestimmen Sie den Funktionstern zu folgendem Schaublid $\vee \ominus \cap \subset \neg \ominus \cap \neg \ominus \cap \Box \ominus \ominus$ 

erk lernen

www.netzwerk-lernen.de

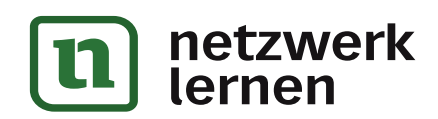